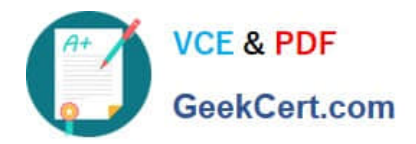

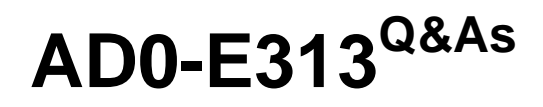

Adobe Campaign Classic Developer Certified Professional

# **Pass Adobe AD0-E313 Exam with 100% Guarantee**

Free Download Real Questions & Answers **PDF** and **VCE** file from:

**https://www.geekcert.com/ad0-e313.html**

100% Passing Guarantee 100% Money Back Assurance

Following Questions and Answers are all new published by Adobe Official Exam Center

**C** Instant Download After Purchase **83 100% Money Back Guarantee** 365 Days Free Update

800,000+ Satisfied Customers

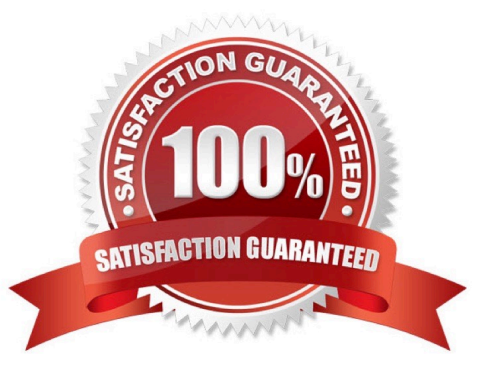

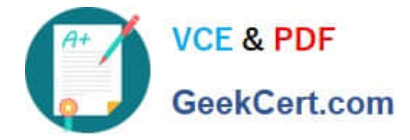

#### **QUESTION 1**

A daily campaign has sent out 0 emails to customers this week when it should be sending over 1000 emails a day. None of the activities are flashing red 10 indicate they are showing an error.

What would be a developer\\'s first step in troubleshooting the failed workflow?

- A. Close the Adobe Campaign program and restart it
- B. Check the logs for each individual activity to identify any errors
- C. Check the workflows Journal to analyse the audit logs of the campaign
- D. Duplicate the workflow and re-run It

Correct Answer: C

### **QUESTION 2**

- A Campaign developer wants to create a drop-down listing cities. Which enumeration should they use?
- A. Dbenum Enumeration
- B. Free Enumeration
- C. Set Enumeration
- D. Open list Enumeration
- Correct Answer: C

#### **QUESTION 3**

Which campaign variable gives the results of a target data count?

- A. Vars.rec
- B. Vars.count
- C. Vars.recCount
- D. Vars.targetData

Correct Answer: C

# **QUESTION 4**

In the picture of a workflow provided, what is the current state of workflow?

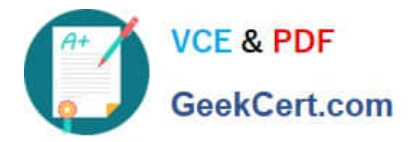

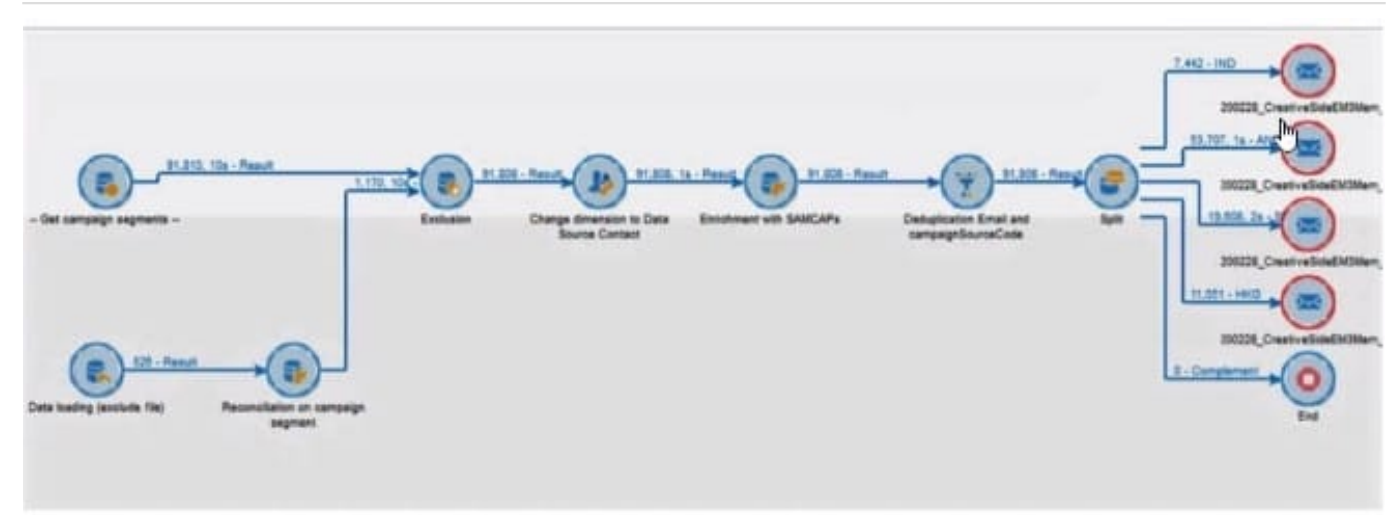

- A. Start
- B. Restart
- C. Paused
- D. Stop

Correct Answer: D

## **QUESTION 5**

A travel newsletter subscription service has been configured. The default unsubscribe web application can be used to unsubscribe subscribers from the service. Which parameter should the developer add into the web application URL to modify the subscriber status?

- A. \_webapp
- B. subsciibe
- C. \_optout
- D. \_service
- Correct Answer: B

[Latest AD0-E313 Dumps](https://www.geekcert.com/ad0-e313.html) [AD0-E313 PDF Dumps](https://www.geekcert.com/ad0-e313.html) [AD0-E313 Study Guide](https://www.geekcert.com/ad0-e313.html)